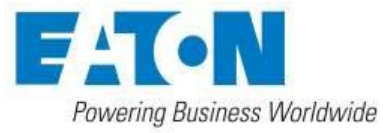

## **Eaton Gigabit Network Card issue notice for Chrome v73 users**

An issue has been observed with Chrome browser version 73 and all versions of the Eaton Gigabit Network Card.

Chrome has changed the way it handles self-signed certificates by sending an error message back to the web server, causing the Gigabit Network Card to drop the connection.

User will see a distorted view of the UI like this:

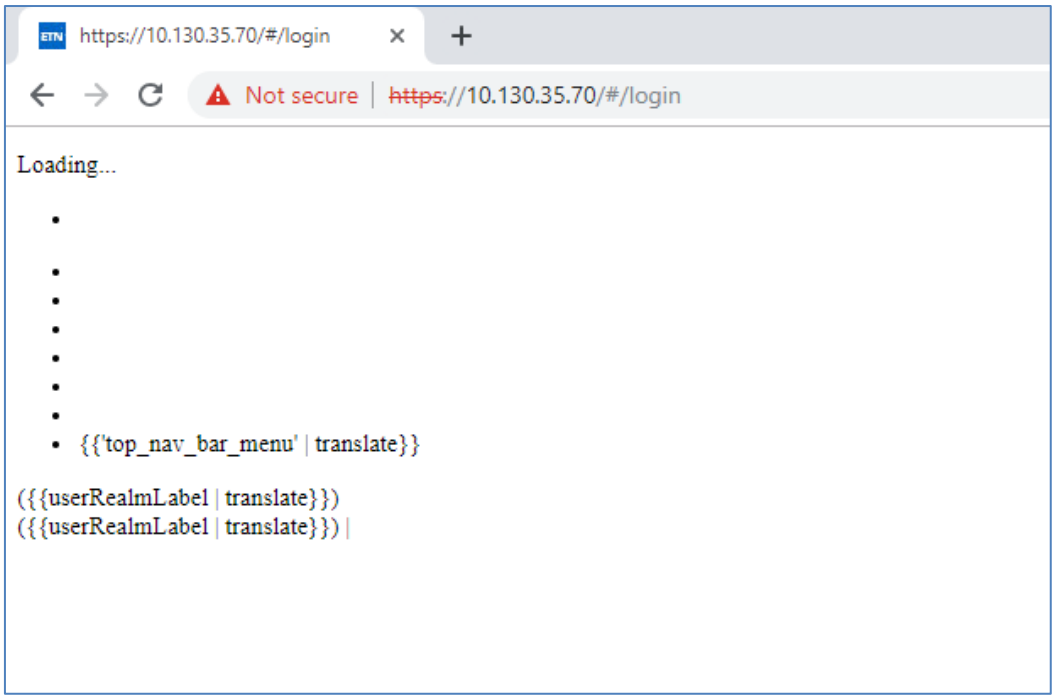

Eaton has identified the root cause and is working on a fix. In the meantime, the web interface works on other browsers like Firefox, Edge, Internet Explorer or Chrome version 72 or earlier.

## **Chrome workaround: instructions on importing the certificate on the Gigabit Network Card**

It is possible to configure Chrome 73 to work with the Gigabit Network Card by importing the certificate (see below). Note that this procedure may not work in some environments if DHCP is used, whereby Chrome would issue a "ERR\_CERT\_COMMON\_NAME\_INVALID" error.

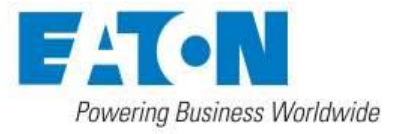

Follow these instructions:

Right click on "Not secure" in front of the address bar.

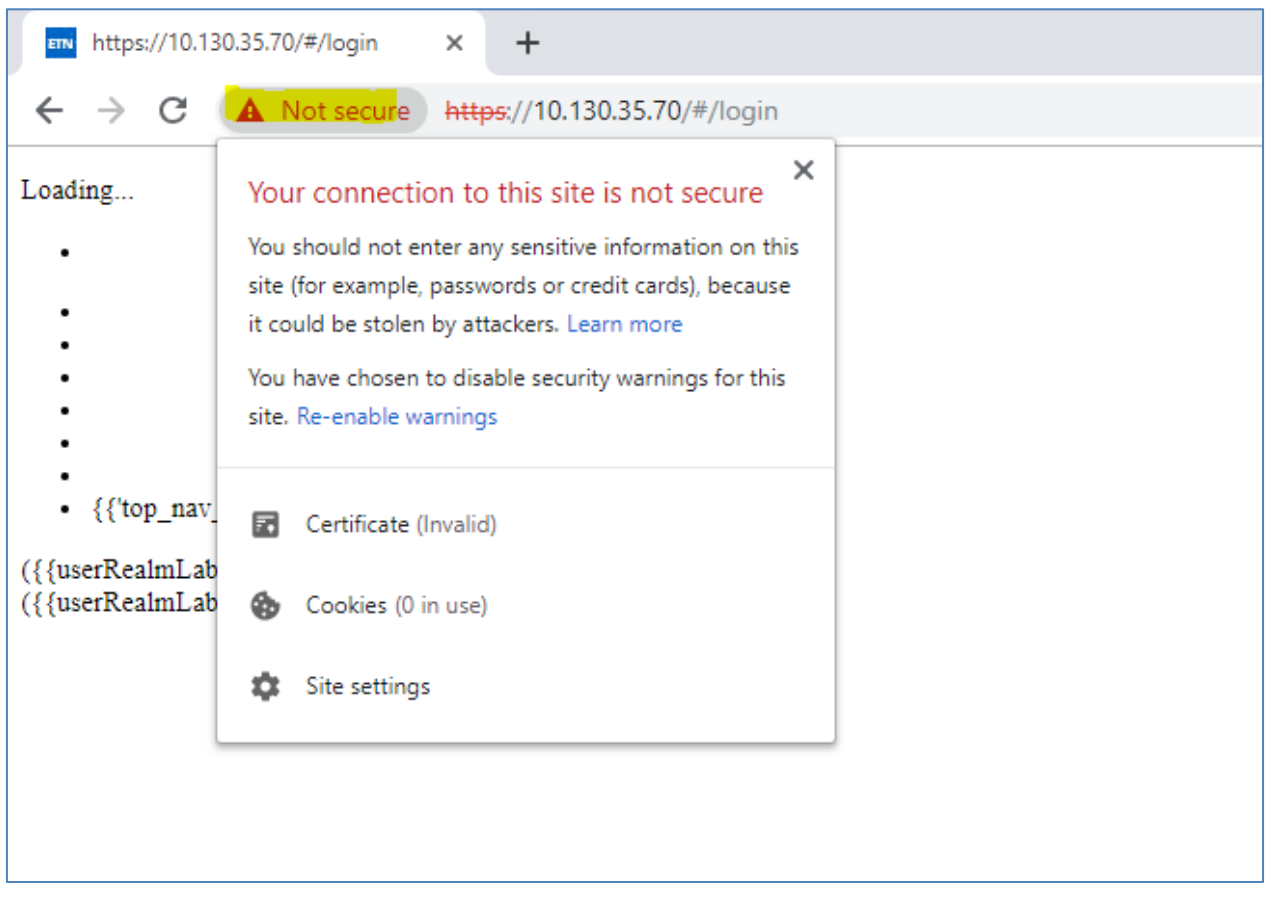

Choose "Certificate" on the drop down menu.

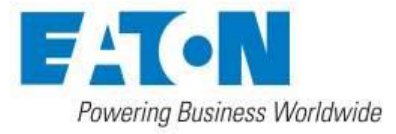

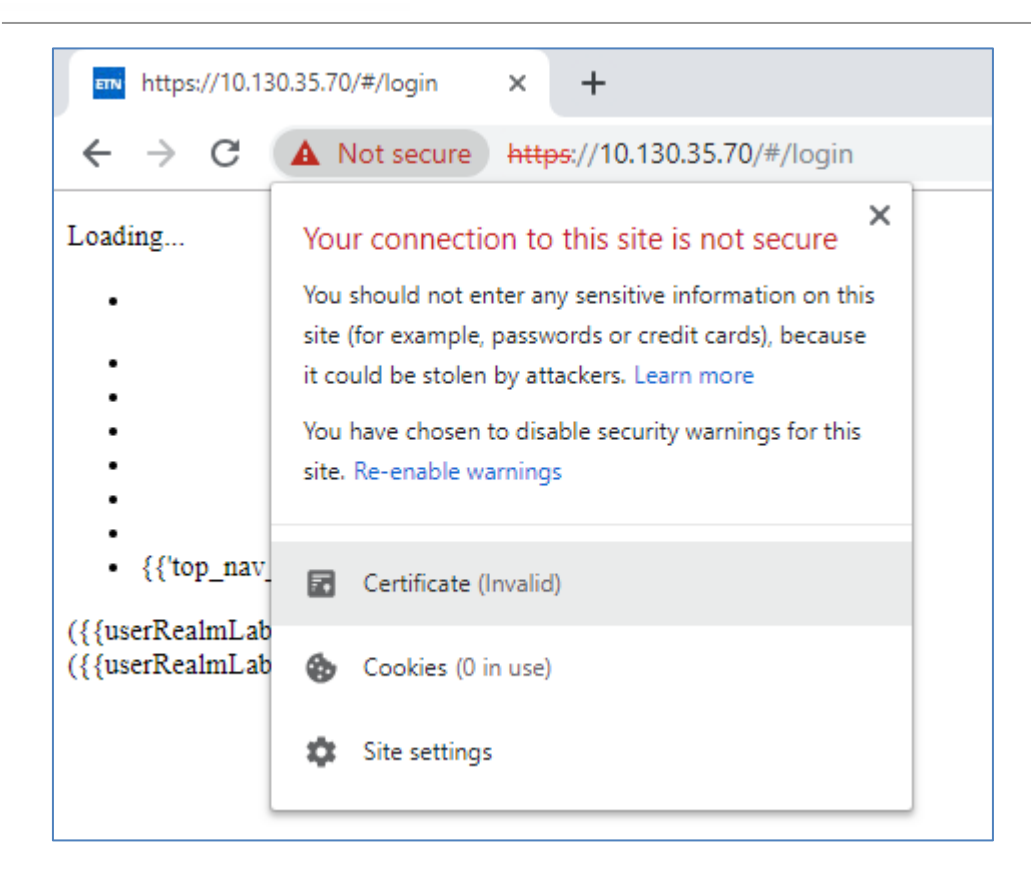

A certificate popup should appear.

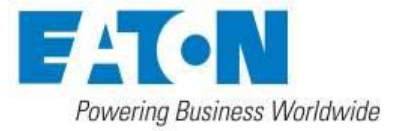

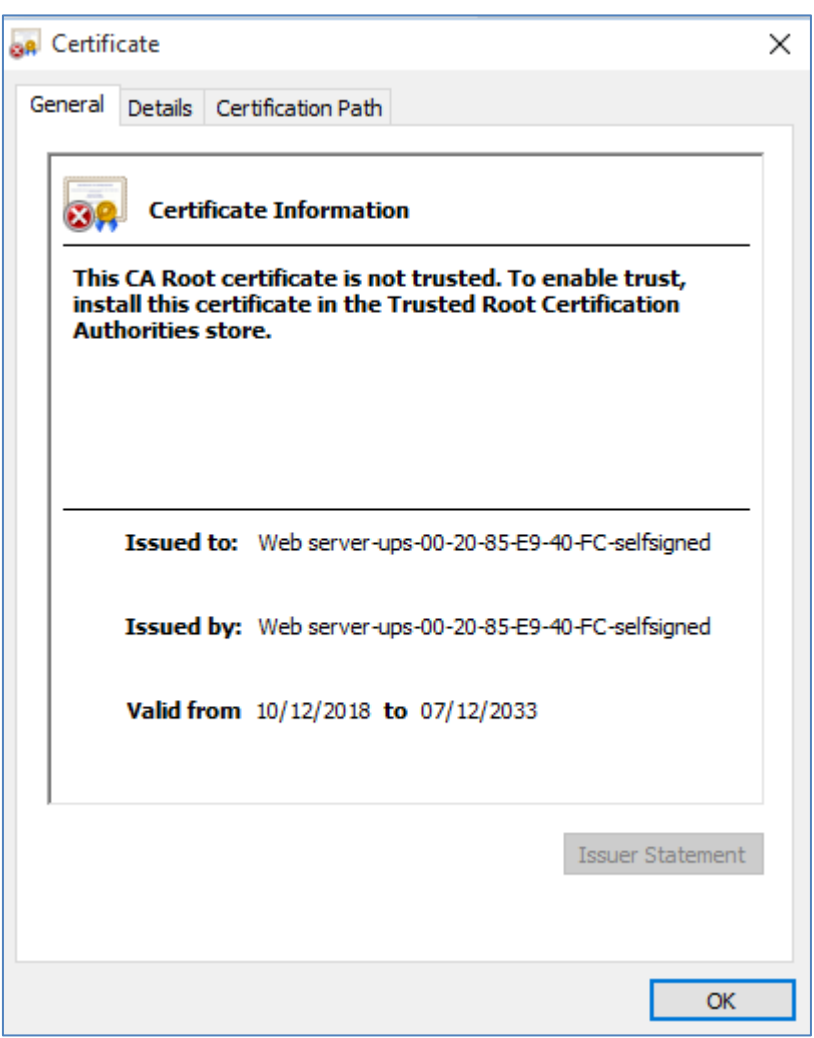

Choose "Details" and "Copy to file"

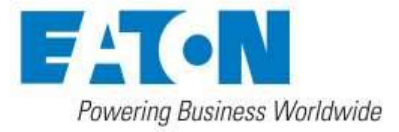

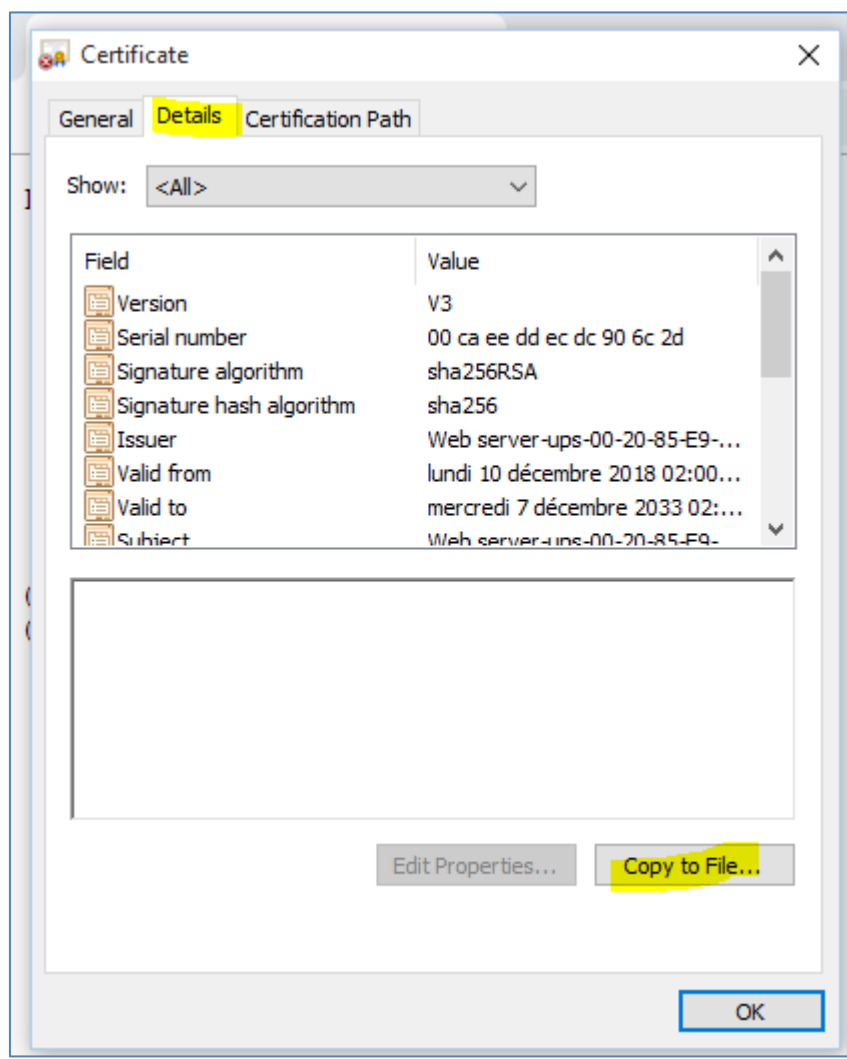

Run the wizard as shown below:

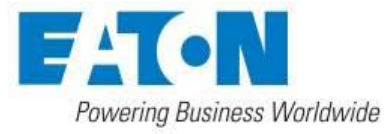

 $\overline{a}$ 

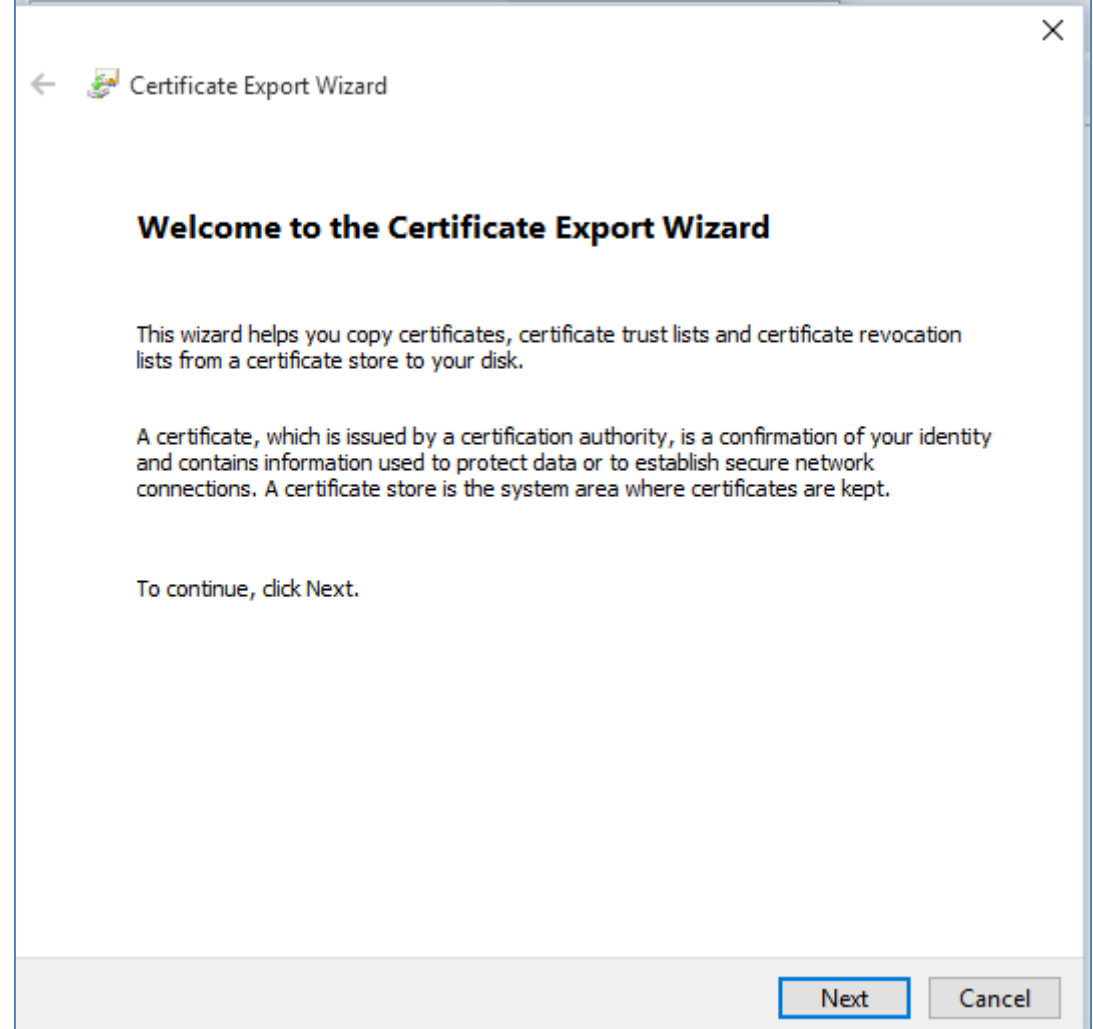

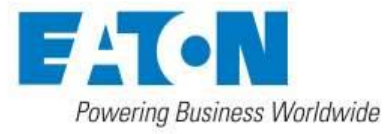

 $\overline{a}$ 

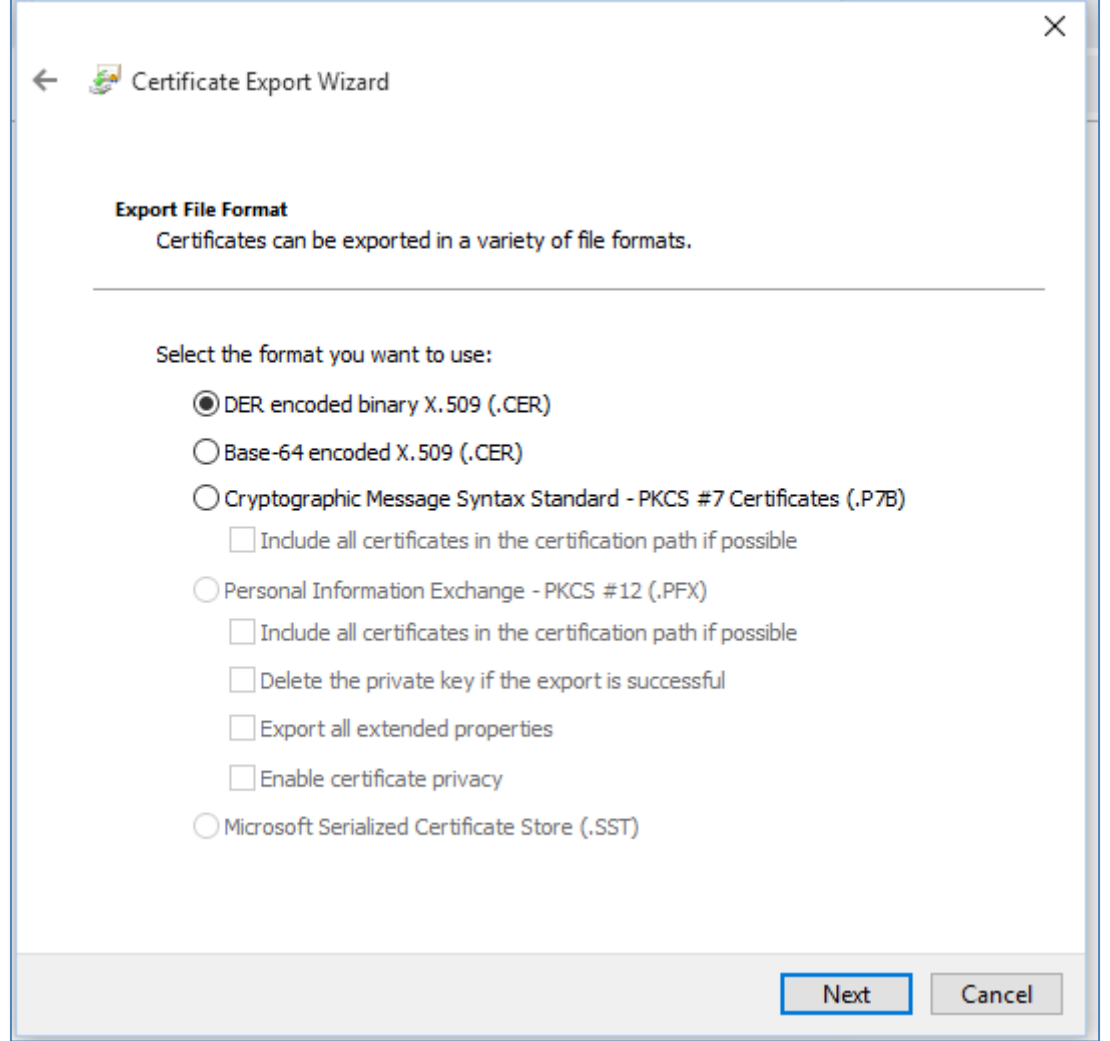

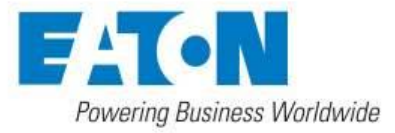

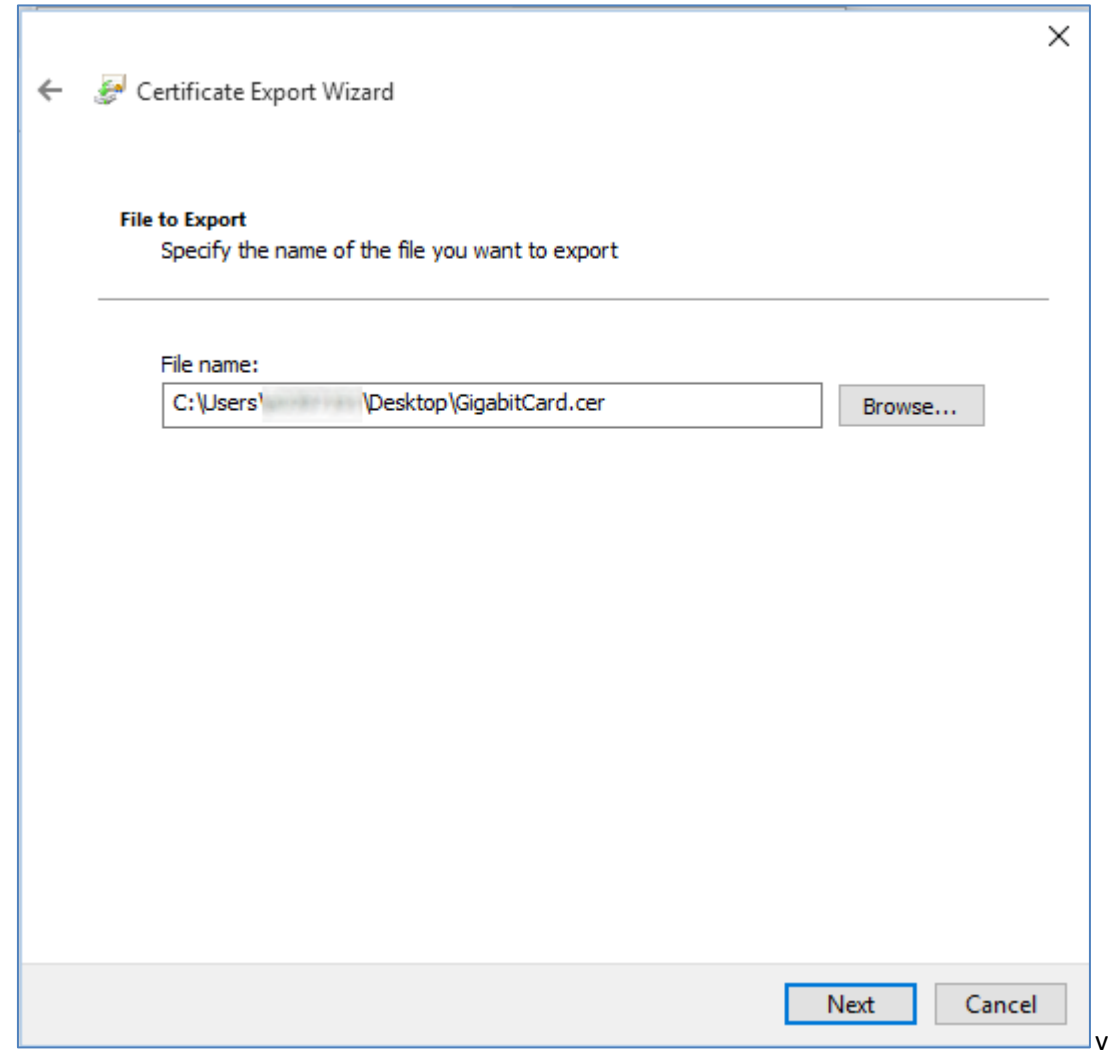

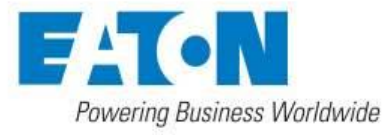

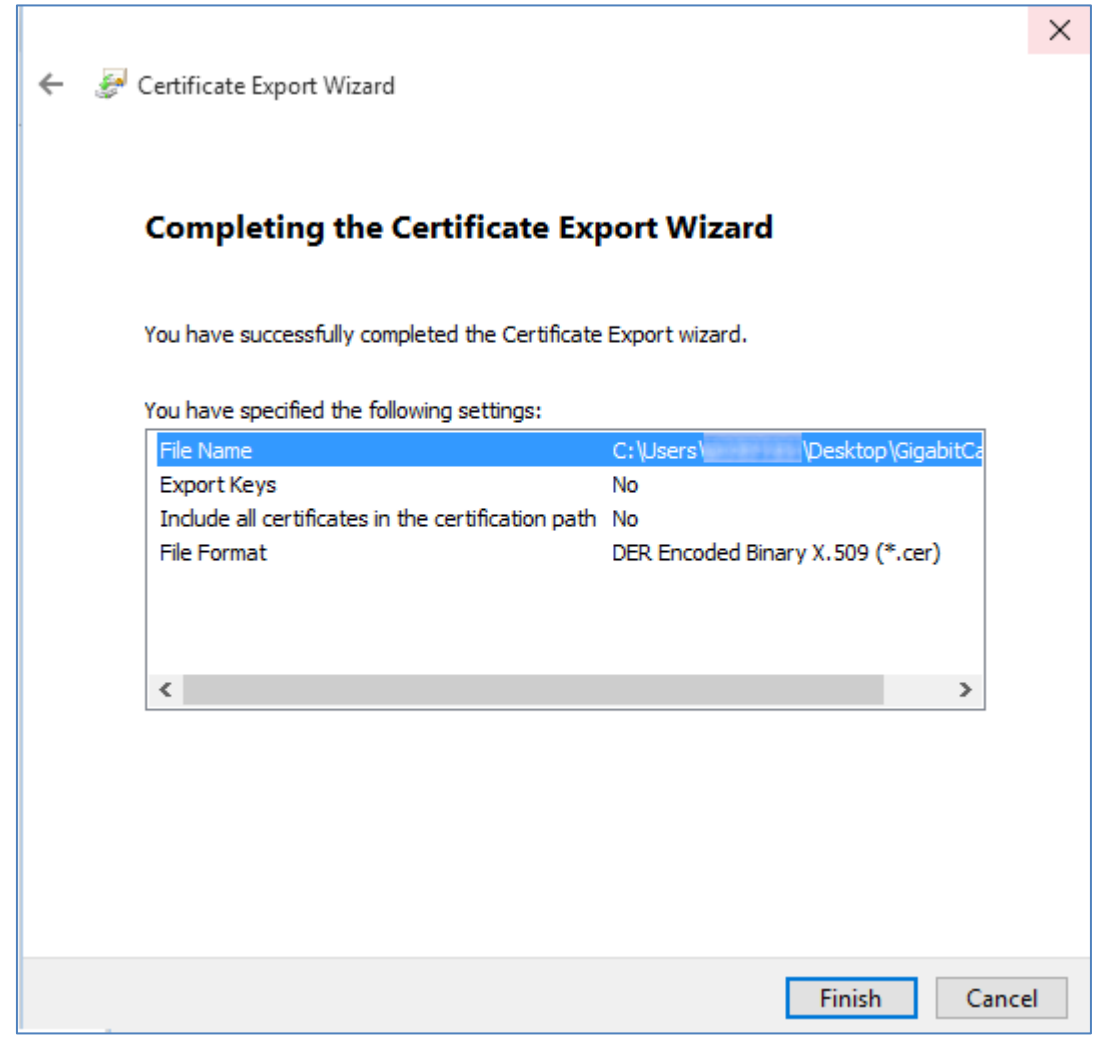

After pressing "Finish" you should see a dialog which confirms the success of certificate export.

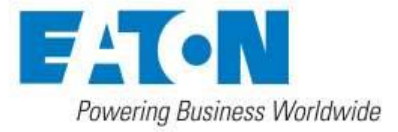

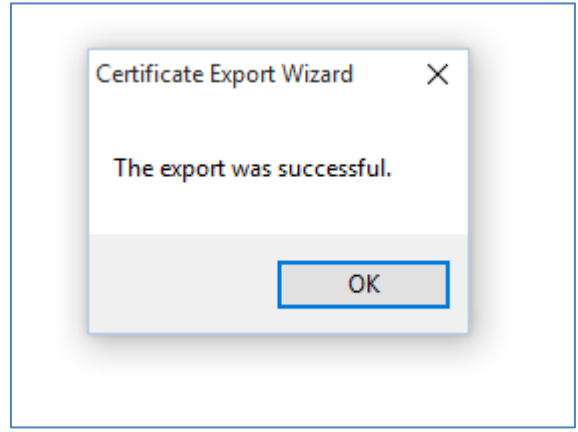

**Phase 2: Import the certificate to Chrome**

On Chrome, locate and press the Command button

Choose "Settings" from the menu.

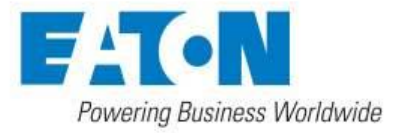

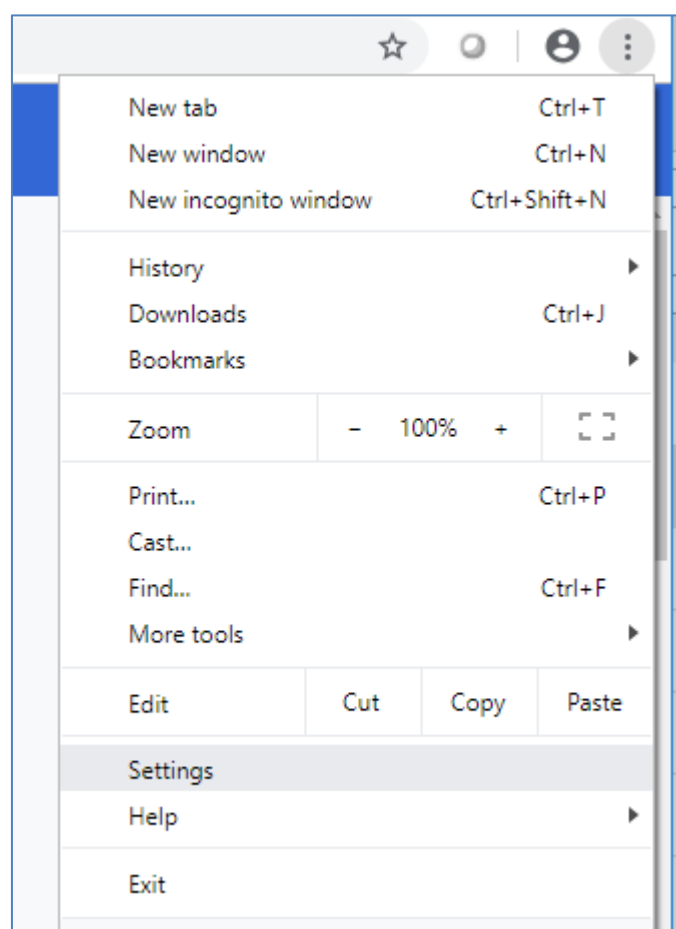

Settings page should open in a new tab. Scroll to the bottom of the page and click "Advanced"

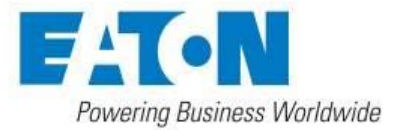

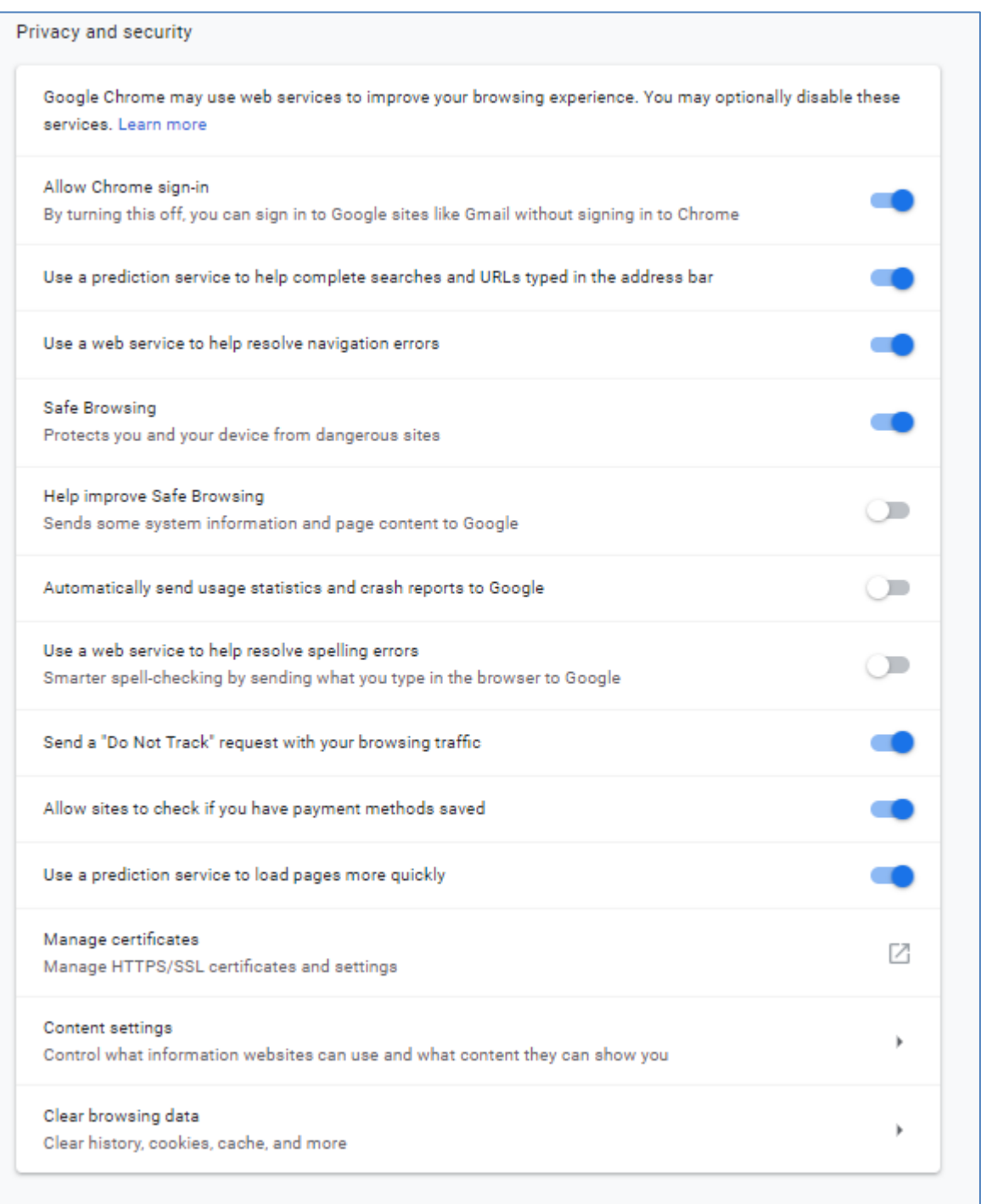

Choose "Manage certificates"

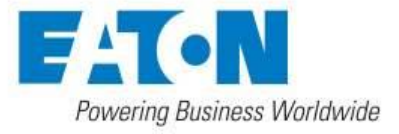

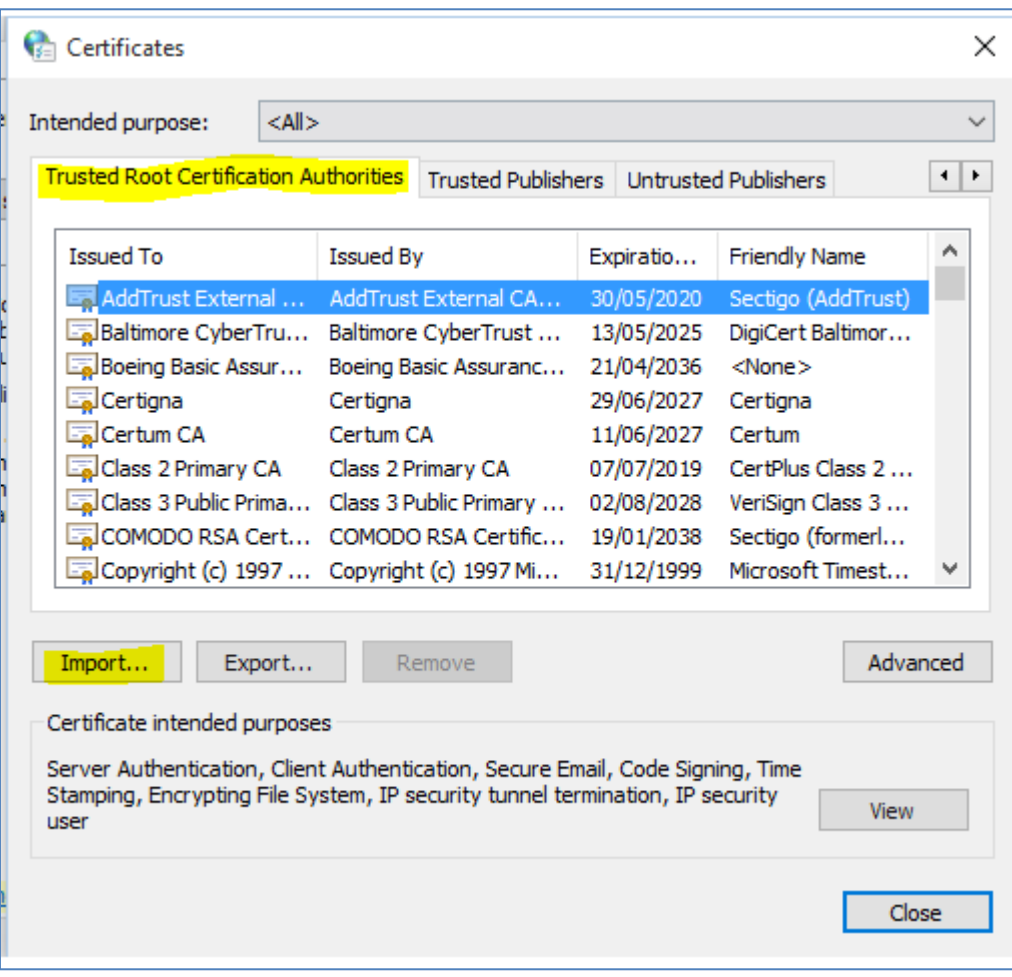

Ensure that you have "Trusted Root Certificate Authorities" tab open, click on "Import" and run the wizard as shown below.

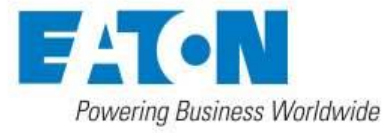

Î.

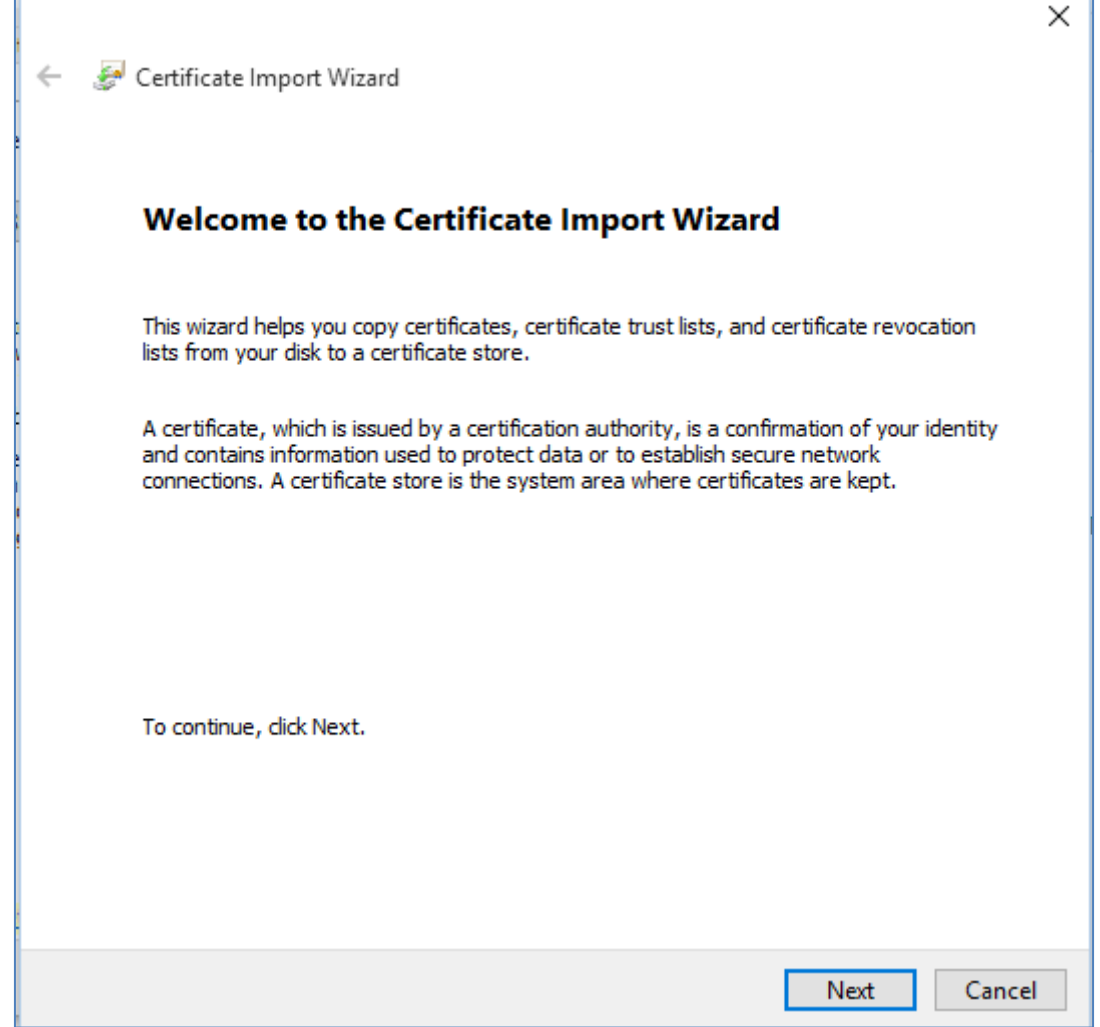

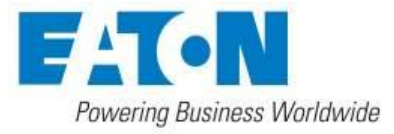

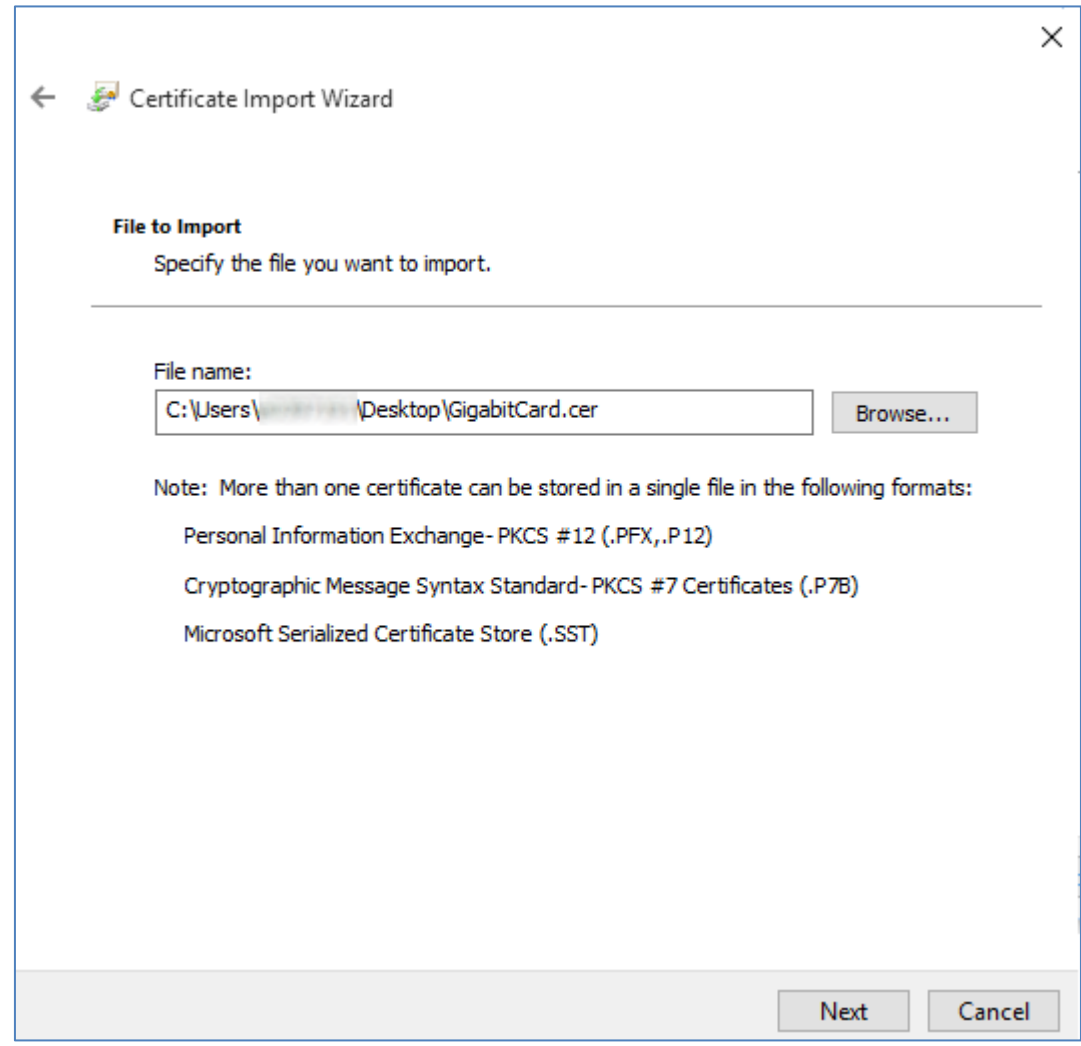

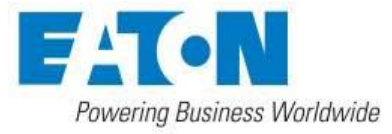

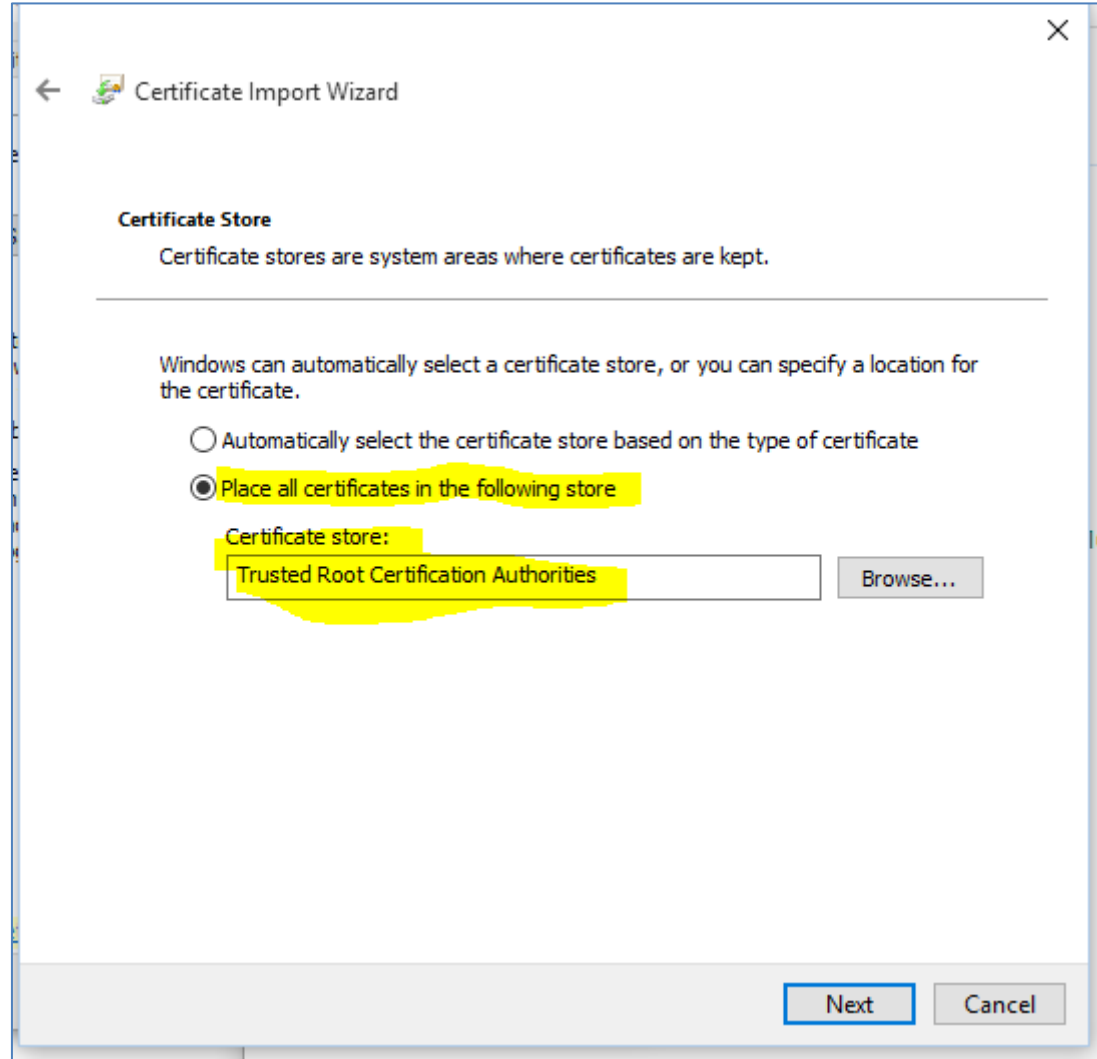

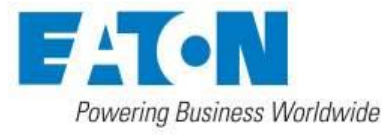

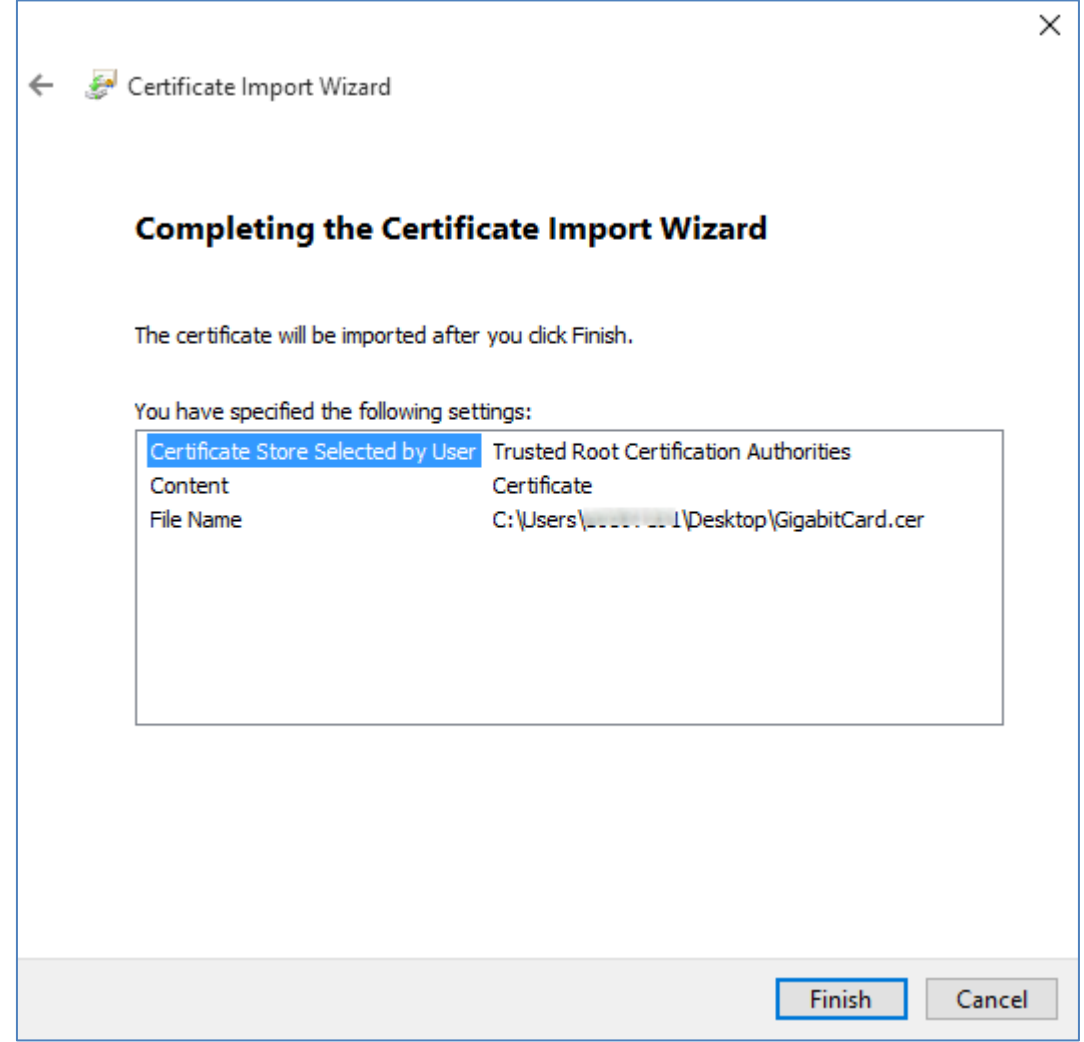

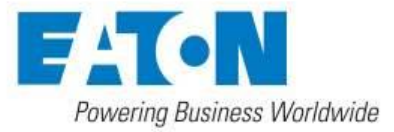

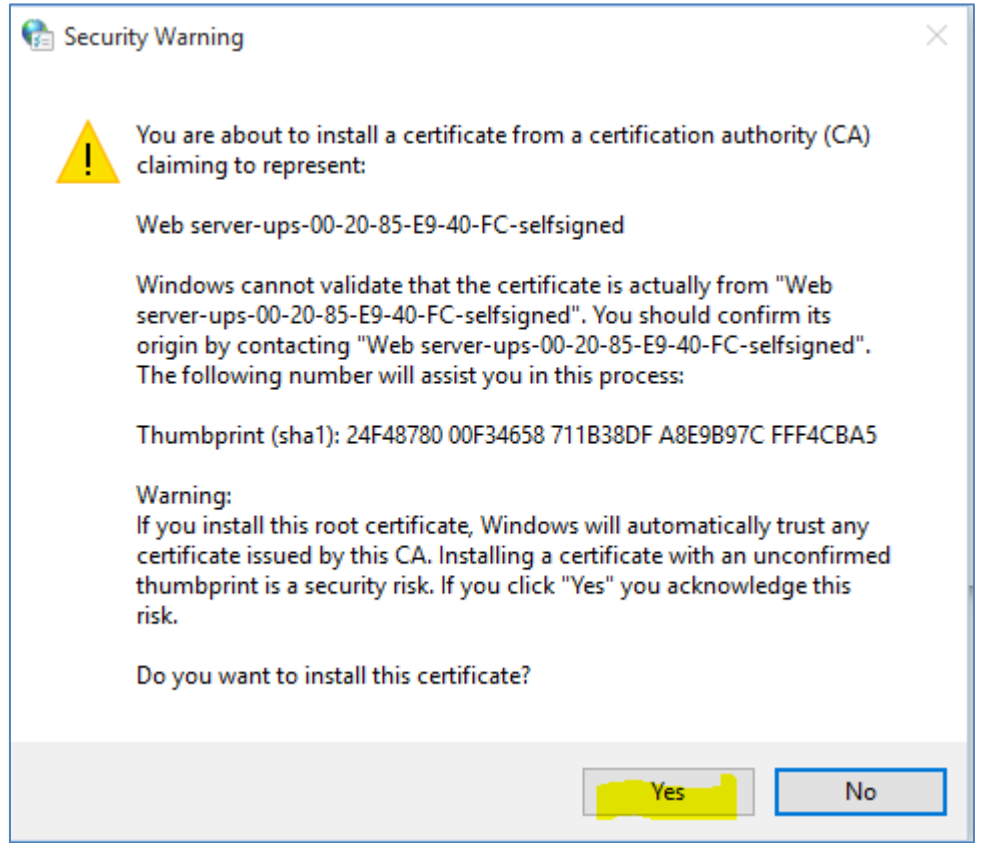

Security warning appears. Click "Yes".

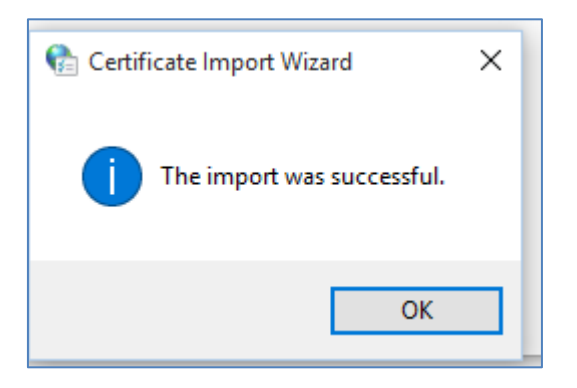

Click "OK" and restart your Chrome.

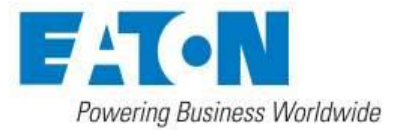

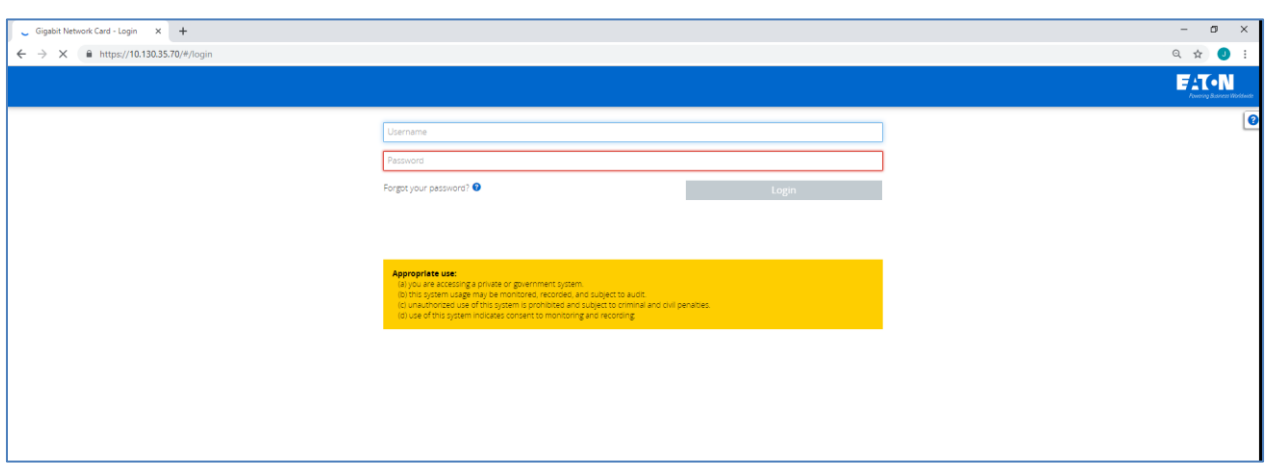

## **Contact information for support**

For the United States, please call the appropriate phone number listed below:

- Three-phase UPS products: 800-843-9433
- Single-phase UPS products: 800-356-5737

For non-U.S. countries, please contact your local Eaton service representative.